# **Adobe Photoshop CC Keygen Crack Serial Key With License Code Download**

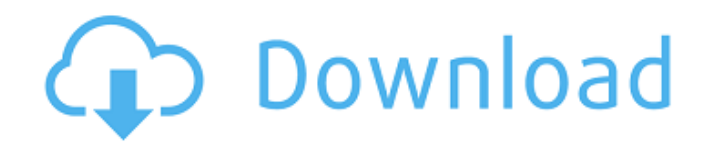

## **Adobe Photoshop CC Crack+**

#### **Note**

### **Adobe Photoshop CC Activation**

Adobe Photoshop Elements is great for people who are new to Photoshop, and want a quick and easy way to start editing their photos. If you already know what you're doing with Photoshop, it might be easy to switch over to Photoshop Elements. Contents show] Editing in Photoshop Elements 1. Loading a New Document When you first open Photoshop Elements, a blank document will appear. At the top of the Elements window, you should see the name of the new document which you're creating. This screen shows a recent document called "My New Document." 2. Creating a New Image To start editing an image in Elements, click File > Open and browse for the image you want to edit. When the image opens, it will be at the size (width x height pixels) of the canvas and the type of file extension will be.JPG,.PNG, or.GIF. After you select an image, you'll see the following options. The following options control various settings for the image. The Scale box lets you change the size of the image to fit your canvas. The Scale slider lets you control this. The Image Size slider lets you control the resolution of the image, which is the number of pixels in the image. You can change the Image Size and resolution using the Size and Resolution drop-down boxes. To change the image resolution, select the drop-down box next to Image Size. The available resolutions are Low, Medium, High, and Best. Best is usually the highest quality. If you don't know what a good resolution is, the rule of thumb is that the higher the quality, the larger the file size. The Scale slider lets you change the image size. You'll want to make sure this is the size you want to use. If you want a lowresolution image, you'll want to set the scale small. If you want a high-resolution image, you'll want to set the scale to very large. The Vertical and Horizontal options will let you resize the image to be either vertical or horizontal on the canvas. If the canvas is oriented horizontally, then the Vertical option will let you change the image to be vertical. If the canvas is vertical, the Horizontal option will let you change the image to be horizontal. Use the Reset Image Size slider to return the image size to a default size. You have access to five image adjustments controls 388ed7b0c7

## **Adobe Photoshop CC Activation [32|64bit]**

The Pen tool allows you to draw and erase shapes and lines. It can be used to create decorative borders, letters, freeform shapes, and much more. The Eraser tool can be used to erase unwanted shapes and areas. The Gradient tool can be used to soften hard edges in images. A Composite tool is a combination of two or more sources of information. You can use it to merge images together, apply creative masking effects, or use a layer mask to alter the appearance of an image. The Liquify tool can be used to shape and resize images. The Healing Brush tool can be used to remove unwanted objects from an image. [top] [top] [top] [top] [top] [top] [top] [top] [top] [top] [top] [top] [top] How to Resize a Vector File in Adobe Illustrator How to Resize a Vector File in Adobe Illustrator Best Practices for Sharing Vector Files What is a Vector File? [top] This chapter examines how to work with vector images in Adobe Illustrator. We'll discuss using the Pen tool and the Direct Selection tool to manipulate them. We'll also look at how to adjust the size of an object using the Resize tool. And we'll talk about how to export vector files to various file types and formats. [top] To Create a Pattern To Create a Pattern Patterns are decorative designs that you can apply to images. You can use a pattern to help create artwork for a Web site, add a decorative touch to your desktop or laptop computer, or use it for a layered background or as a pattern for a poster. To create a pattern in Adobe Illustrator, follow these steps: [top] Create a New Pattern Create a new pattern by following these steps: 1. Choose File > New. 2. Select Pattern from the Type list. 3. When the Pattern Options dialog box appears, choose a pattern from the Type list. [top] Adjust the Height, Width, or Size of an Object Adjust the Height, Width, or Size of an Object [top] You can change the height and width of a shape or an object in Illustrator. This is useful if you want to make changes to something in the middle of an artwork. If you just want to adjust the size

### **What's New in the?**

Q: What are the solutions of \$2x^2+3x+7=0\$ What are the solutions of \$2x^2+3x+7=0\$? I tried to solve it by isolating \$x\$, but it was too long. What's the fastest and most efficient way to solve it? A: The possible solutions are \$-1\pm\sqrt{3}\$ hence the solution is given by : \$\$x=-1\pm\sqrt{3}\$\$ A: \$x^2+3x+7=0\$ This is a quadratic equation in \$x\$, with unique roots. So we need to find the sign of the discriminant. \$\Delta=4(3)^2-4(7)\cdot3\$ \$\Delta=16\cdot9-28\cdot7=-80\$ So \$x=-1+\sqrt 3\$ or \$x=-1-\sqrt 3\$ A: Solving \$a^2+b+c=0\$ isn't that hard. We need to simply solve the equation  $a^2+ab+c=0$ . For the equation in question, it is  $a^2+3a+7=0$ . If we square it, we get \$a^4+3a^3+7a^2+9a+7=0\$. Now we have to solve a quartic equation, the solutions are easily available. We need to check if there are zeroes. Remember that the zeroes of a quartic equation are always in a form of a pair. So the first pair of roots is \$a=\pm1\pm\sqrt3\$ If you don't want a polynomial equation, but a ratio, you can solve \$2x^2+3x+7=0\$ as \$x=\frac12(\sqrt3\pm1)\$ If you want to find the real roots, the first step would be to know if the roots are in fact real, i.e. we need to check if the discriminant is not negative. We get \$\Delta=4(3)^2-4(7)\cdot3=80\gt0\$ or \$9\lt

## **System Requirements:**

If you have any problems running it, send us an email at support@csgo-tanker.com or call us on Discord at Csgo. Tanker#0001 The easiest way to get a complete overview of your computer is to use our Software Requirements Checker, which will tell you everything that you need and what you don't. What you do: 1. Download 2. Run 3. Play And please help support CS:GO community with a small donation.

[http://www.brickandmortarmi.com/photoshop-2020-keygen-generator-with-key-pc-windows](http://www.brickandmortarmi.com/photoshop-2020-keygen-generator-with-key-pc-windows-latest-2022/)[latest-2022/](http://www.brickandmortarmi.com/photoshop-2020-keygen-generator-with-key-pc-windows-latest-2022/) [http://feelingshy.com/adobe-photoshop-cc-2015-version-16-keygen-crack-setup-free-download](http://feelingshy.com/adobe-photoshop-cc-2015-version-16-keygen-crack-setup-free-download-x64-2022/)[x64-2022/](http://feelingshy.com/adobe-photoshop-cc-2015-version-16-keygen-crack-setup-free-download-x64-2022/) <http://shaeasyaccounting.com/photoshop-cc-2015-version-17-key-generator-3264bit/> <https://hellohermit.com/wp-content/uploads/2022/07/62c3cdc5ebfef.pdf> <https://www.chimfab.com/photoshop-2021-version-22-4-serial-key/> <http://barrillos.org/2022/07/05/photoshop-2022-jb-keygen-exe-free-download-win-mac-latest-2022/> [http://thetruckerbook.com/2022/07/05/adobe-photoshop-cc-2018-version-19-crack-patch-free](http://thetruckerbook.com/2022/07/05/adobe-photoshop-cc-2018-version-19-crack-patch-free-download-2022/)[download-2022/](http://thetruckerbook.com/2022/07/05/adobe-photoshop-cc-2018-version-19-crack-patch-free-download-2022/) <https://cashonhomedelivery.com/fashion/photoshop-cc-2015-version-16-key-generator-free-latest/> [https://dbsangola.com/wp-content/uploads/2022/07/Adobe\\_Photoshop\\_CC\\_2015\\_Version\\_18\\_Install\\_C](https://dbsangola.com/wp-content/uploads/2022/07/Adobe_Photoshop_CC_2015_Version_18_Install_Crack__License_Key_For_PC.pdf) rack License Key For PC.pdf <https://4s71.com/adobe-photoshop-2022-download-3264bit/> [http://karnalketo.com/photoshop-express-serial-number-and-product-key-crack-with-license-key-win](http://karnalketo.com/photoshop-express-serial-number-and-product-key-crack-with-license-key-win-mac-updated/)[mac-updated/](http://karnalketo.com/photoshop-express-serial-number-and-product-key-crack-with-license-key-win-mac-updated/) [https://www.alsstartpagina.nl/wp](https://www.alsstartpagina.nl/wp-content/uploads/2022/07/Photoshop_CS5_Hack_Patch__With_License_Key_Free.pdf)[content/uploads/2022/07/Photoshop\\_CS5\\_Hack\\_Patch\\_\\_With\\_License\\_Key\\_Free.pdf](https://www.alsstartpagina.nl/wp-content/uploads/2022/07/Photoshop_CS5_Hack_Patch__With_License_Key_Free.pdf) <https://fennylaw.com/adobe-photoshop-2022-version-23-0-1-universal-keygen-free-latest-2022/> <https://4f46.com/adobe-photoshop-2022-version-23-0-keygen-generator-download-x64/> <https://wanoengineeringsystems.com/photoshop-2021-version-22-4-crack-exe-file-x64-april-2022/> <https://www.gnvlearning.id/photoshop-2021-version-22-4-1-for-windows-latest-2022/> <https://mashxingon.com/adobe-photoshop-express-serial-key-with-keygen-for-windows/> <https://rei4dummies.com/photoshop-hack-product-key-download-april-2022/> [https://coutureforthebride.com/wp-content/uploads/2022/07/Photoshop\\_2022\\_version\\_23.pdf](https://coutureforthebride.com/wp-content/uploads/2022/07/Photoshop_2022_version_23.pdf) [https://ferramentariasc.com/2022/07/05/photoshop-cc-2019-keygen-crack-setup-patch-with-serial](https://ferramentariasc.com/2022/07/05/photoshop-cc-2019-keygen-crack-setup-patch-with-serial-key-free-download/)[key-free-download/](https://ferramentariasc.com/2022/07/05/photoshop-cc-2019-keygen-crack-setup-patch-with-serial-key-free-download/) <https://supermoto.online/wp-content/uploads/2022/07/georwal.pdf> [https://agpreapivenig.wixsite.com/bulitezah/post/adobe-photoshop-2020-crack-keygen-free](https://agpreapivenig.wixsite.com/bulitezah/post/adobe-photoshop-2020-crack-keygen-free-registration-code-download-pc-windows)[registration-code-download-pc-windows](https://agpreapivenig.wixsite.com/bulitezah/post/adobe-photoshop-2020-crack-keygen-free-registration-code-download-pc-windows)

[https://modawanapress.com/wp-content/uploads/2022/07/Adobe\\_Photoshop\\_CC\\_2015\\_Crack\\_With\\_S](https://modawanapress.com/wp-content/uploads/2022/07/Adobe_Photoshop_CC_2015_Crack_With_Serial_Number__Keygen_For_LifeTime_Free.pdf) erial Number\_Keygen For LifeTime Free.pdf

<https://vacarfighperi.wixsite.com/conhyaliru/post/photoshop-2022-hack-patch-download-2022> [https://cristinalinassi.com/wp-content/uploads/Adobe\\_Photoshop-1.pdf](https://cristinalinassi.com/wp-content/uploads/Adobe_Photoshop-1.pdf)

<http://adomemorial.com/2022/07/05/photoshop-2022-version-23-0-1-free-download-3264bit/> [https://breathelifebr.org/wp-](https://breathelifebr.org/wp-content/uploads/2022/07/Adobe_Photoshop_2021_With_Product_Key_For_Windows.pdf)

[content/uploads/2022/07/Adobe\\_Photoshop\\_2021\\_With\\_Product\\_Key\\_For\\_Windows.pdf](https://breathelifebr.org/wp-content/uploads/2022/07/Adobe_Photoshop_2021_With_Product_Key_For_Windows.pdf) [https://www.pickupevent.com/photoshop-2021-version-22-0-0-product-key-full-free-download](https://www.pickupevent.com/photoshop-2021-version-22-0-0-product-key-full-free-download-x64-2022/)[x64-2022/](https://www.pickupevent.com/photoshop-2021-version-22-0-0-product-key-full-free-download-x64-2022/)

<https://1w74.com/photoshop-2022-crack-file-only-activation-code-march-2022/> <http://dragonsecho.com/?p=9438>